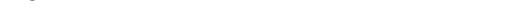

Knowledgebase > Email and Collaboration > Qualtrics > Contact Qualtrics Support

## Contact Qualtrics Support

Stephanie Obodda - 2022-07-22 - Comments (0) - Qualtrics

Qualtrics support can help you troubleshoot most functionality of the platform. Their support staff are very knowledgeable and friendly, and offer chat, email, and phone support.

## To contact support:

BROWN

- 1. Log in at <u>brown.qualtrics.com</u>
- 2. Select the question mark icon (?) on the top right
- 3. At the bottom of the panel that pops up, select Contact Support
- 4. Choose your account to continue. If for some reason you are prompted to log in again, choose to log in with SSO and enter brown as your organization name.
- In most cases, if you have a question about surveys, select I have a Different Support Request and choose Survey Platform from the list.